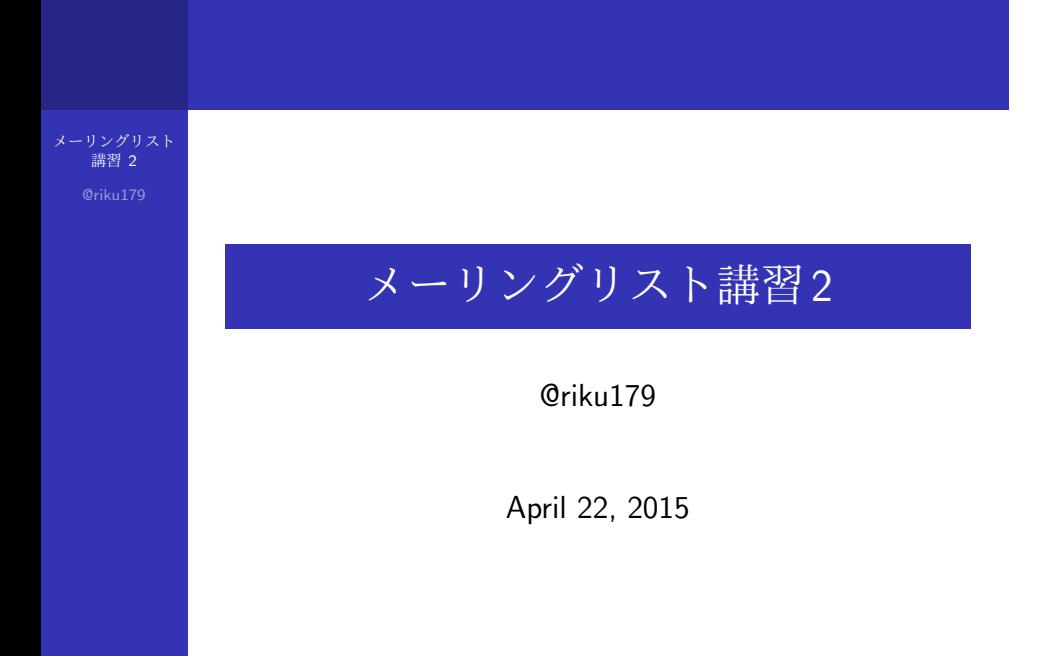

# メーリングリスト#とは

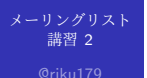

- 複数の人にメールを一斉送信するもの
- MMA では以下のメーリングリストを利用・運用 している
	- **nma-active**
	- **n** mma-fresh
	- mma-escape
	- mma-ctf
	- $\blacksquare$  etc...
- 主に使うのは [mma-active] と [mma-fresh]

### active と freshの違い

メーリングリスト 講習 2

#### mma-active

- 現役部員及び一部の OB が購読している
- ある程度重要性のある内容向け
	- 部会開催告知メール
	- その他事務的報告
- mma-fresh
	- 現役生のみが購読している
	- 雑談・取引用
		- 「お土産置いときます」
		- 「ルーター10台売ります」

## よろしくないメールの例

メーリングリスト 講習 2

- 名乗りを挙げていない
	- エイリアス名は入れましょう
- HTML メール
	- 開けない環境があります
- 既存スレッドに返信しない
	- メールボックスが酷いことに
- 大きな添付ファイル
	- nest(MMAのサーバ)や各種クラウドサービス等 を使いましょう
- 送信者のアドレスに直接返信する
	- メーリス宛に返信しましょう

## メールの送信先の変更方法

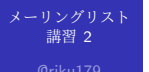

nest のホームフォルダの ".forward "ファイルに宛先に したいアドレスしたいアドレスを 1 行 1 つで列挙して いく ex) \$ cd *∼* \$ nano .foward (自分のメールアドレスを追加・削除できる) 新入生は設定してあるはずです

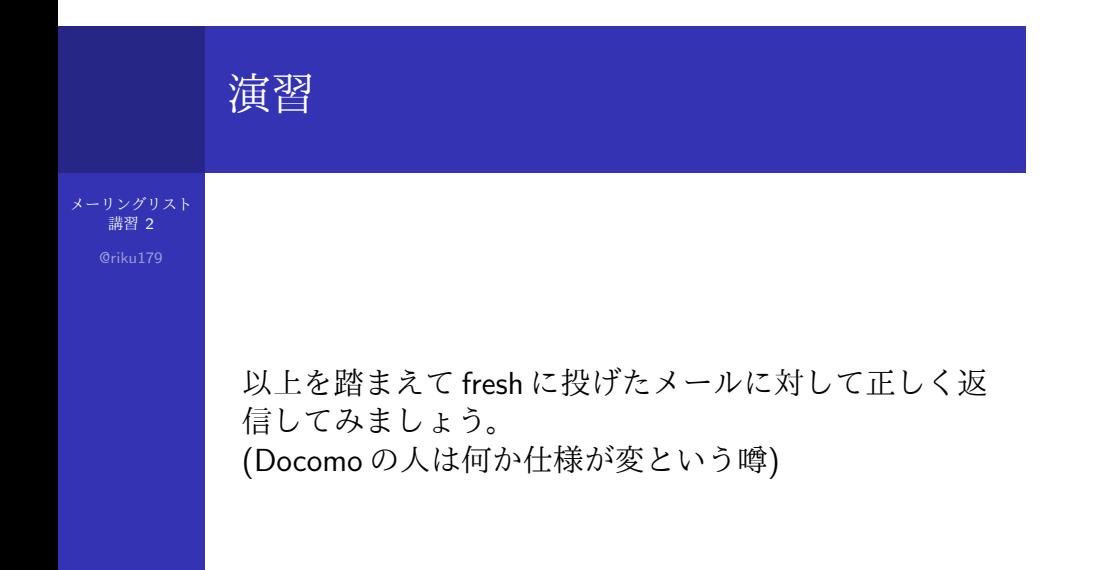